## Análise de Componentes Principais

principal components analysis

## Situação hipotética

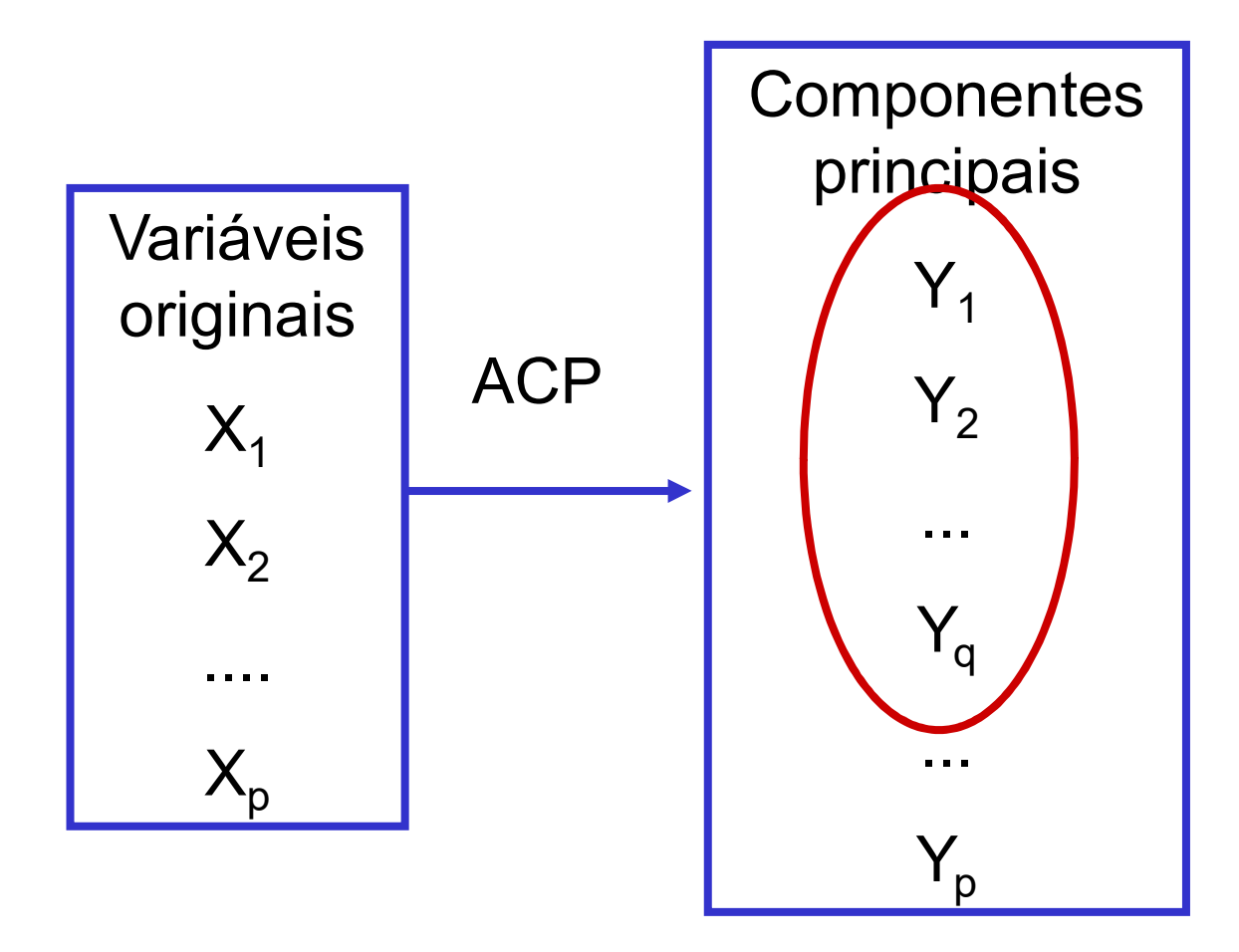

 $Y_1 \setminus \bigcup$  resumam, por  $Y_2$  exemplo, 80% q primeiras componentes do comportamento geral das p variáveis originais

### Principais Objetivos

- **Principais Objetivos<br>• Redução da dimensionalidade dos<br>dados** dados **Principais Objetivos<br>• Redução da dimensionalidade do<br>• Obtenção de combinações<br>• Obtenção de combinações<br>interpretáveis**
- interpretáveis
- Redução da dimensionalidade dos<br>dados<br>• Obtenção de combinações<br>• Descrição e entendimento da estrutura<br>de correlação de correlação

#### Componentes Principais

Algebricamente: são combinações lineares das variáveis originais

Geometricamente: são as coordenadas dos pontos amostrais em um sistema de eixos obtido pela rotação do sistema de eixos original, na direção de variabilidade máxima

#### Componentes

 $X_1, X_2, ..., X_p$ : variáveis originais Y<sub>1</sub>, Y<sub>2</sub>, ..., Y<sub>p</sub>: componentes principais

, X<sub>2</sub>, ..., X<sub>p</sub>: variáveis originais  
\n, Y<sub>2</sub>, ..., Y<sub>p</sub>: components principles  
\n
$$
Y_1 = \ell_{11} X_1 + \ell_{12} X_2 + ... + \ell_{1p} X_p = \ell_1^T X
$$
\n
$$
Y_2 = \ell_{21} X_1 + \ell_{22} X_2 + ... + \ell_{2p} X_p = \ell_2^T X
$$
\n...  
\n
$$
Y = \ell_1 X_1 + \ell_2 X_2 + ... + \ell_{2p} X_p = \ell_2^T X
$$

$$
Y_{p} = \ell_{p1} X_{1} + \ell_{p2} X_{2} + ... + \ell_{pp} X_{p} = \ell_{p}^{T} X
$$

...

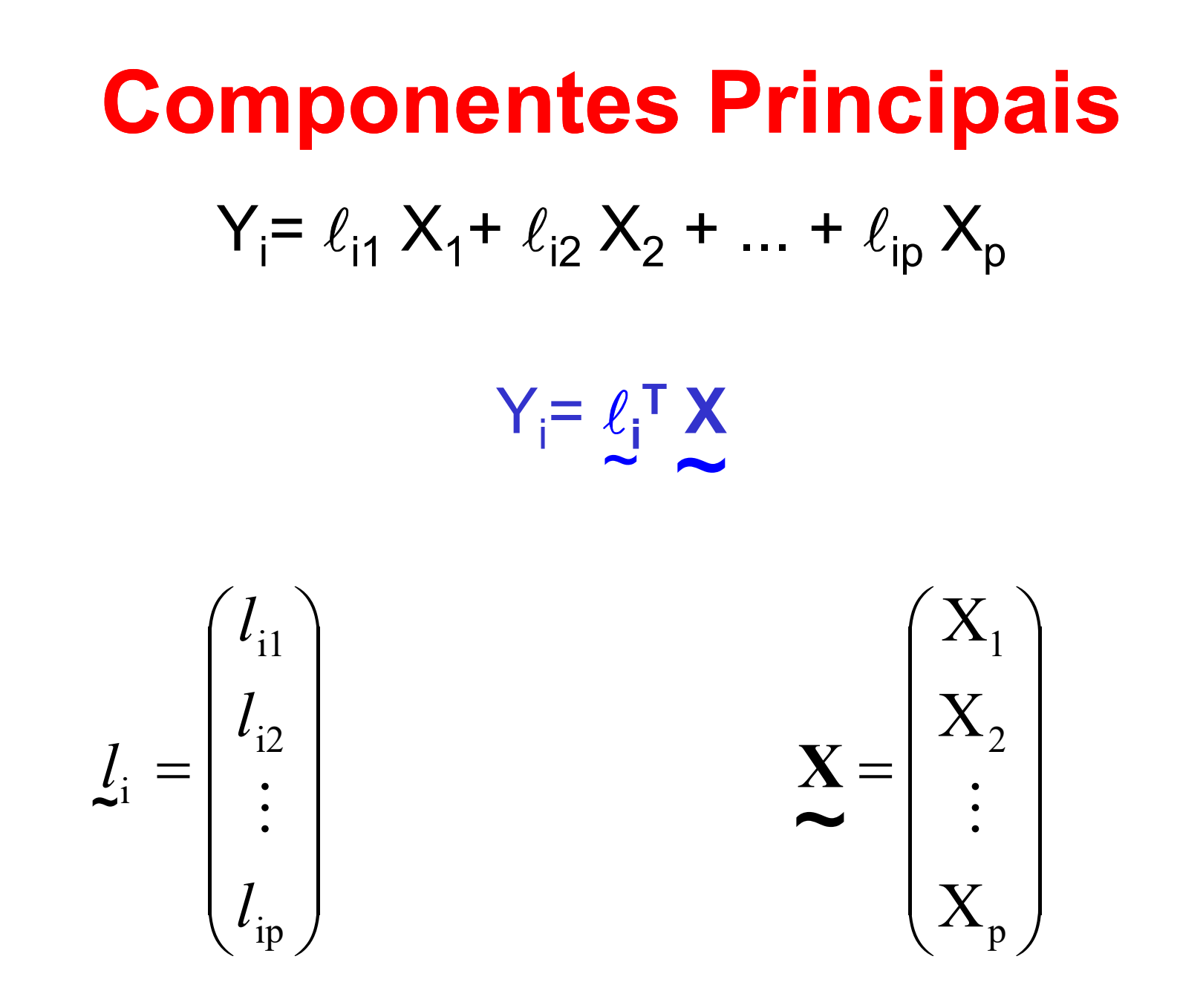

#### **Primeira CP**

$$
Y_1 = \ell_{11} X_1 + \ell_{12} X_2 + \dots + \ell_{1p} X_p = \ell_1 T X
$$

Encontrar  $\ell_1 = (\ell_{11}, \ell_{12}, \ldots, \ell_{1p})^T$  tal que:  $Var(Y_1) = \lambda_1$  seja máxima Sujeita à restrição:

$$
l_{11}^2 + l_{12}^2 + \dots + l_{1p}^2 = l_1^T l_1 = 1
$$

#### **Segunda CP**

$$
Y_2 = \ell_{21} X_1 + \ell_{22} X_2 + \dots + \ell_{2p} X_p = \ell_2^T X
$$

Encontrar  $\ell_2 = (\ell_{21}, \ell_{22}, \ldots, \ell_{2p})^T$  tal que:  $Var(Y_2) = \lambda_2$  seja máxima Sujeita às restrições:

$$
l_{21}^{2} + l_{22}^{2} + \dots + l_{2p}^{2} = l_{2}^{T} l_{2} = 1
$$
  
Cov(Y<sub>1</sub>, Y<sub>2</sub>) = 0

 $\overline{8}$ 

#### i- ésima CP

$$
Y_i = \ell_{i1} X_1 + \ell_{i2} X_2 + \dots + \ell_{ip} X_p = \ell_i^T X
$$

Encontrar  $\ell_i = (\ell_{i1}, \ell_{i2}, \ldots, \ell_{ip})^T$  tal que:  $Var(Y_i) = \lambda_i$  seja máxima

Sujeita às restrições:

$$
l_{i1}^{2} + l_{i2}^{2} + \cdots + l_{ip}^{2} = l_{i}^{T} l_{i} = 1
$$

 $Cov(Y_i, Y_k) = 0$ , para k < i

9

#### Solução

 $\lambda_1 \geq \lambda_2 \geq \cdots \geq \lambda_p$  são os autovalores de  $\Sigma$  $\sim$ 

#### $\alpha$ <sub>1</sub>,  $\alpha$  <sub>2</sub>, ...,  $\alpha$  <sub>p</sub> são os respectivos autovetores. ~ ~ ~

Caso Σ seja desconhecida, substituí-la por S ~ ~

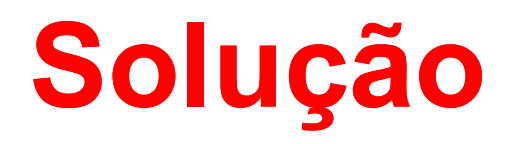

$$
y = \Gamma^{T} x
$$

: matriz cujas colunas são os autovetores de  $\Sigma$ 

#### Características das componentes

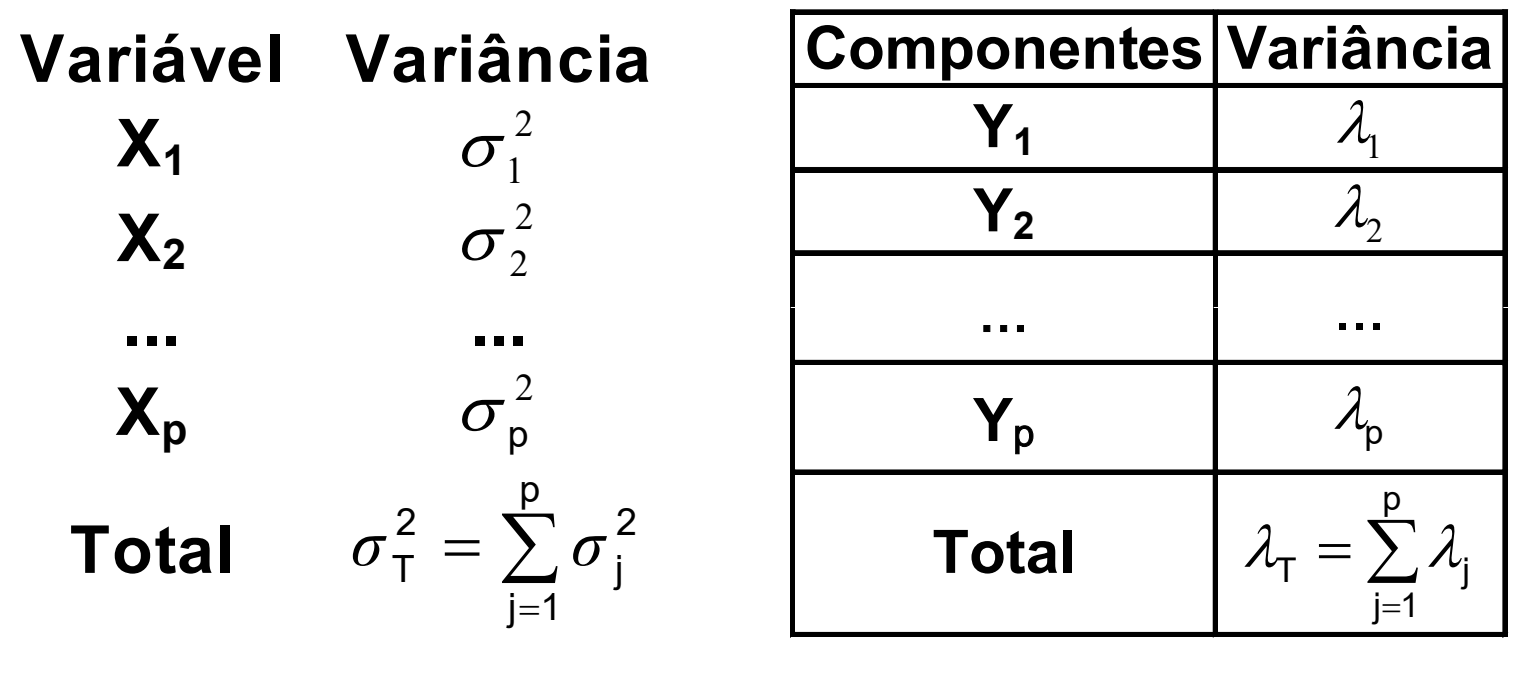

$$
\sigma_{\text{T}}^2 = \lambda_{\text{T}}
$$

12

#### Características das componentes

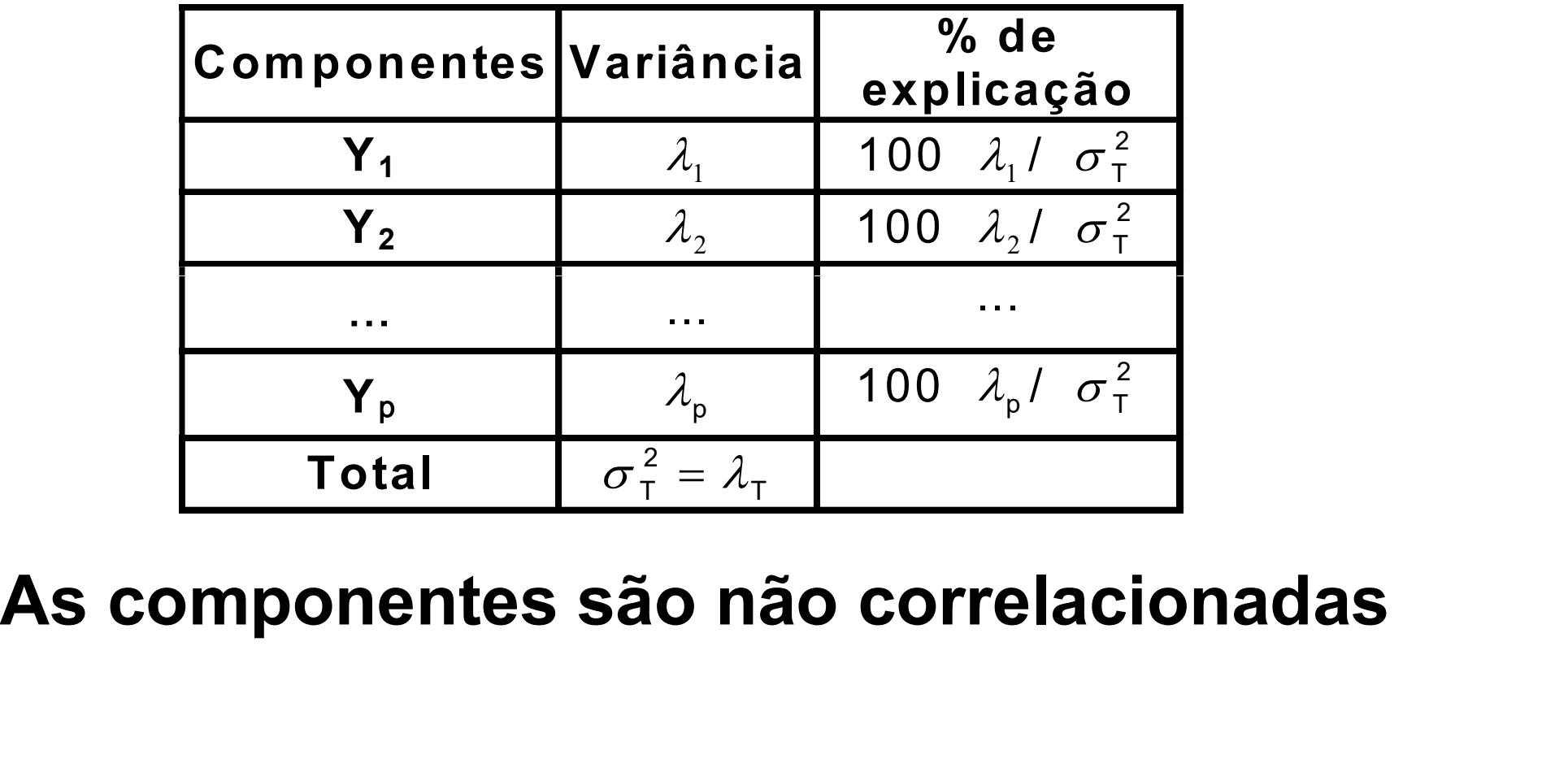

#### **Resultado**

Corr $(Y_i, X_k) = \frac{\alpha_{ik} \sqrt{\lambda_i}}{\sigma_k}$ 

#### Variáveis Padronizadas

As componentes principais também podem ser obtidas a partir das variáveis padronizadas, ou seja, a partir da matriz de correlação.

> $Y_i = \varepsilon_i^T (V^{1/2})^{-1} (X - \mu)$  $V^{1/2} = diag(σ_1, σ_2, ..., σ_p)$

#### Resultado

- **Resultado<br>
Os resultados podem ser diferentes<br>
quando se faz a análise utilizando a<br>
matrique asumiência a a matrique Resultado<br>En análise de diferentes<br>quando se faz a análise utilizando a<br>matriz de covariância e a matriz de** matriz de covariância e a matriz de correlação. **Resultado**<br>
Os resultados podem ser diferentes<br>
quando se faz a análise utilizando a<br>
matriz de covariância e a matriz de<br>
correlação.<br>
A correlação, em geral, é a melhor opção<br>
quando as variâncias são muito s resultados podem ser diferentes<br>quando se faz a análise utilizando a<br>matriz de covariância e a matriz de<br>correlação.<br>correlação, em geral, é a melhor opção<br>quando as variâncias são muito<br>heterogêneas.
- heterogêneas.

#### Como obter as variáveis originais a partir das CPs?

 $y = \Gamma^{T} x$ 

#### $\Gamma$  y =  $\Gamma$   $\Gamma$ <sup>T</sup> x

 $x = \Gamma y$ 

#### % de Explicação

 $X_i = \alpha_{1i} Y_1 + \alpha_{2i} Y_2 + \cdots + \alpha_{pi} Y_p$ 

$$
Var(X_j) = \alpha_{1j}^2 Var(Y_1) + \alpha_{2j}^2 Var(Y_2) + \dots + \alpha_{pj}^2 Var(Y_p)
$$

$$
\sigma_j^2 = Var(X_j) = \sum_{i=1}^p \alpha_{ij}^2 \lambda_i
$$

A porcentagem da variância da j-ésima variável explicada pela i-ésima componente principal é:

$$
\frac{\alpha_{ij}^2 \lambda_i}{\sigma_j^2}
$$

#### Exemplo1: Deinter

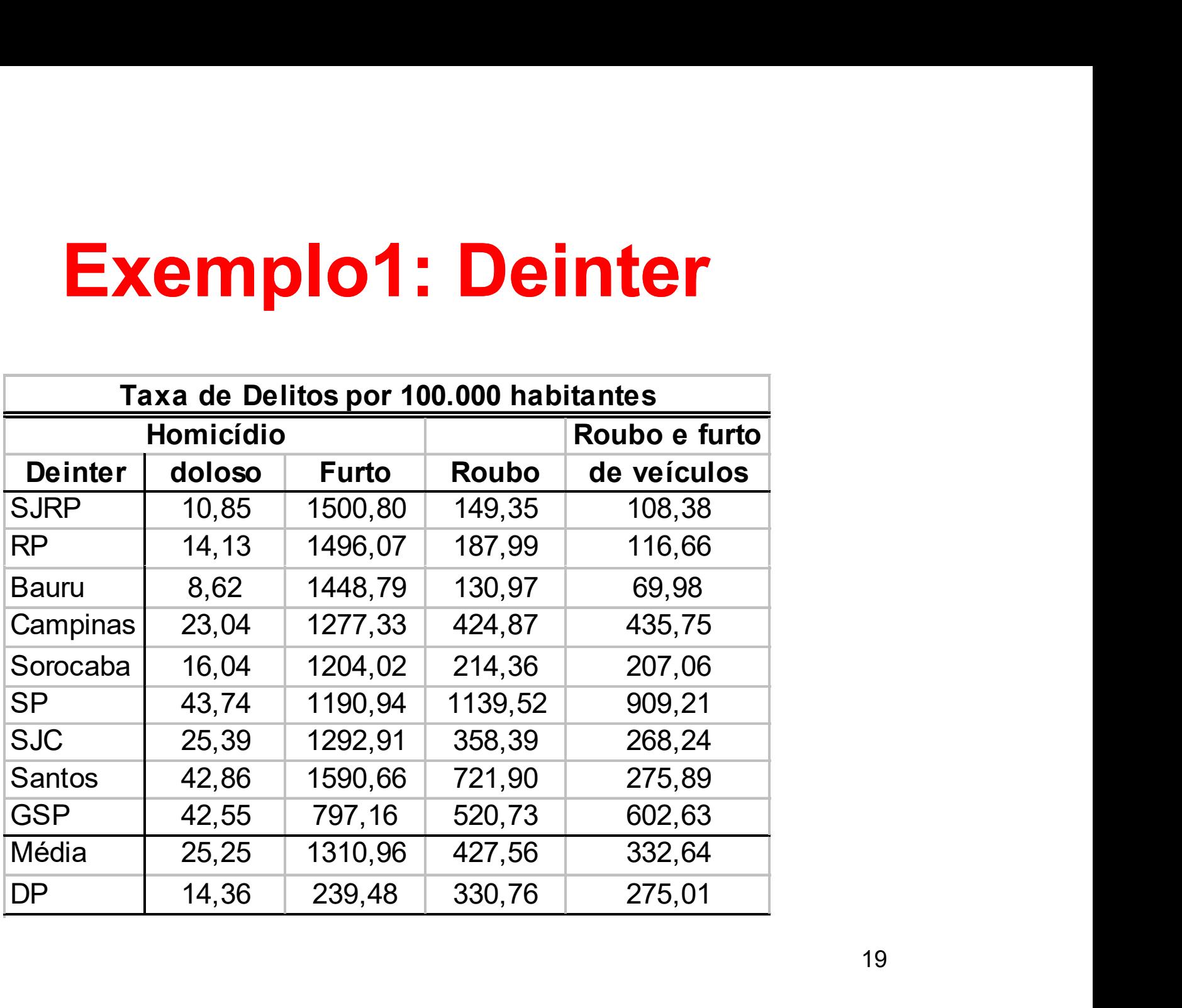

#### Matriz de covariâncias

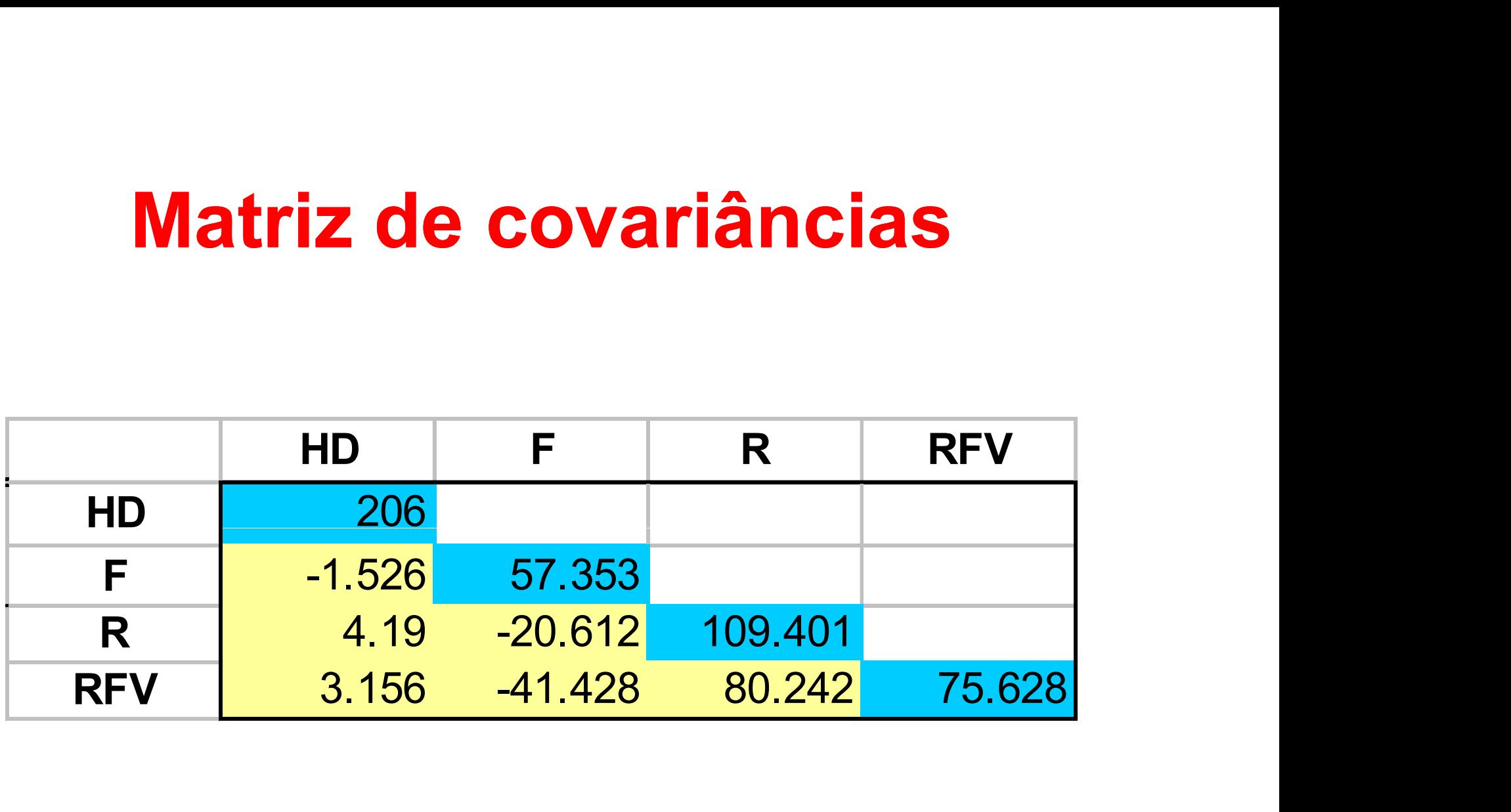

#### Explicação (covariância)

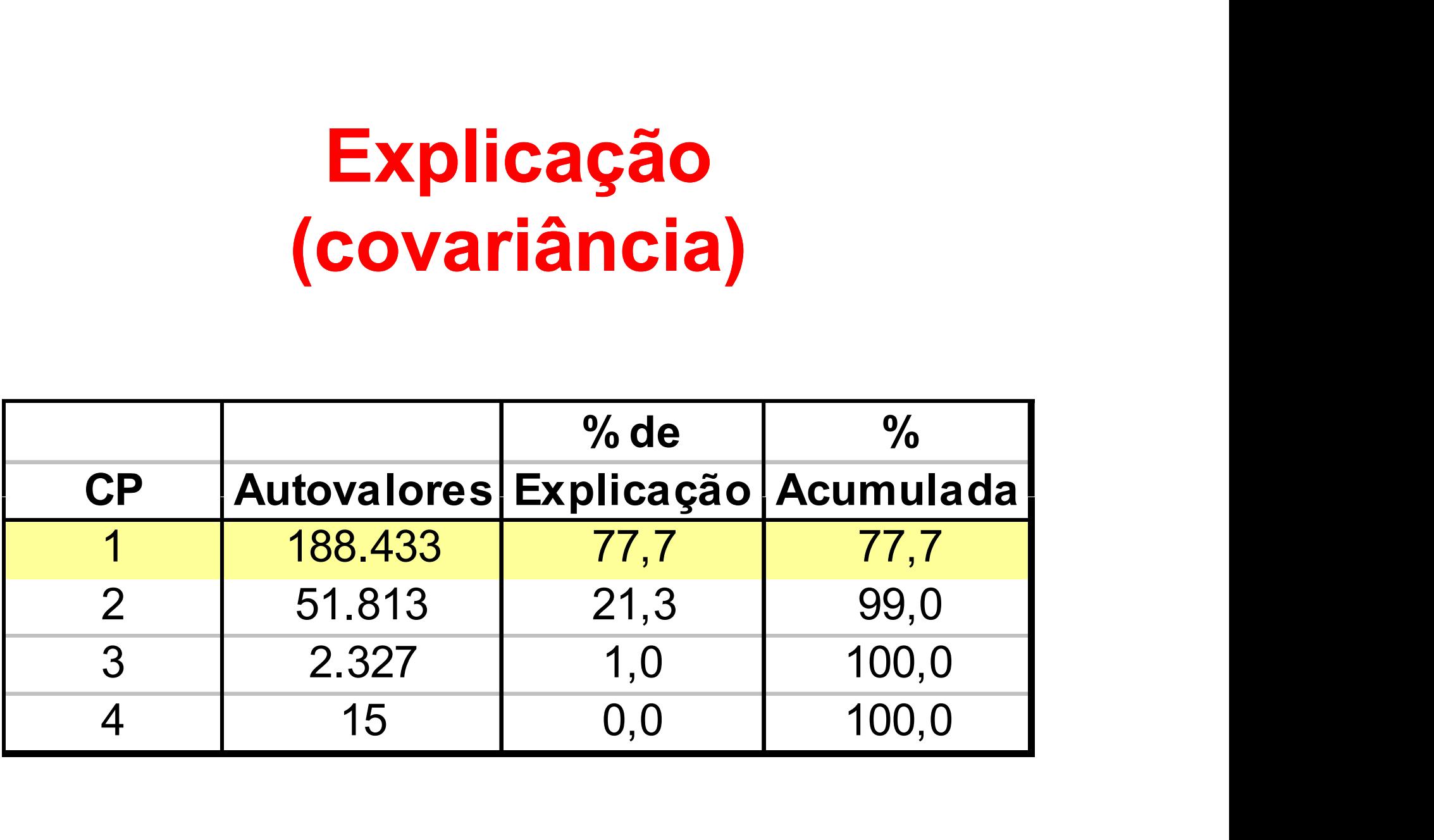

#### Coeficientes (covariância)

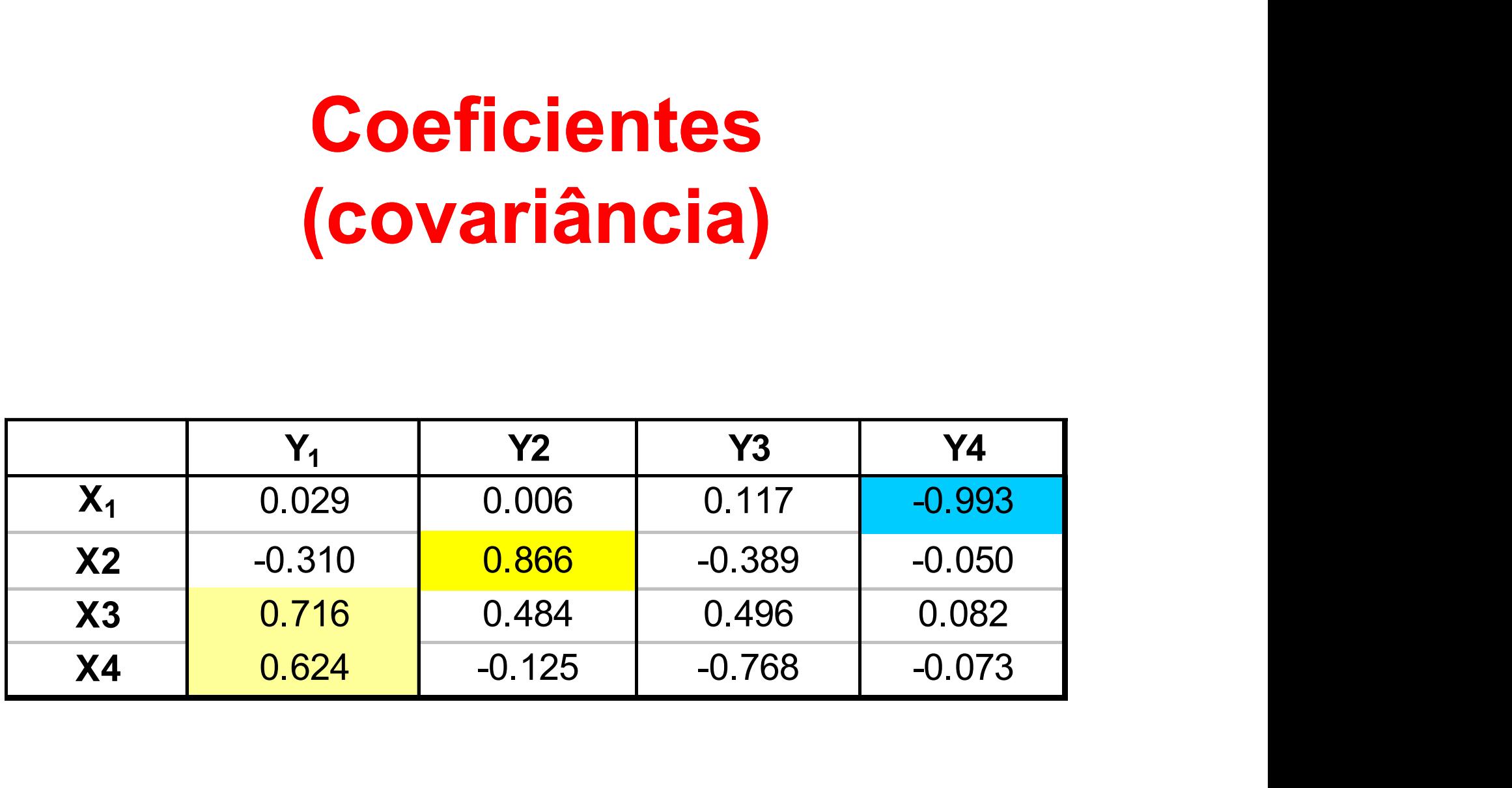

#### Correlações (covariância)

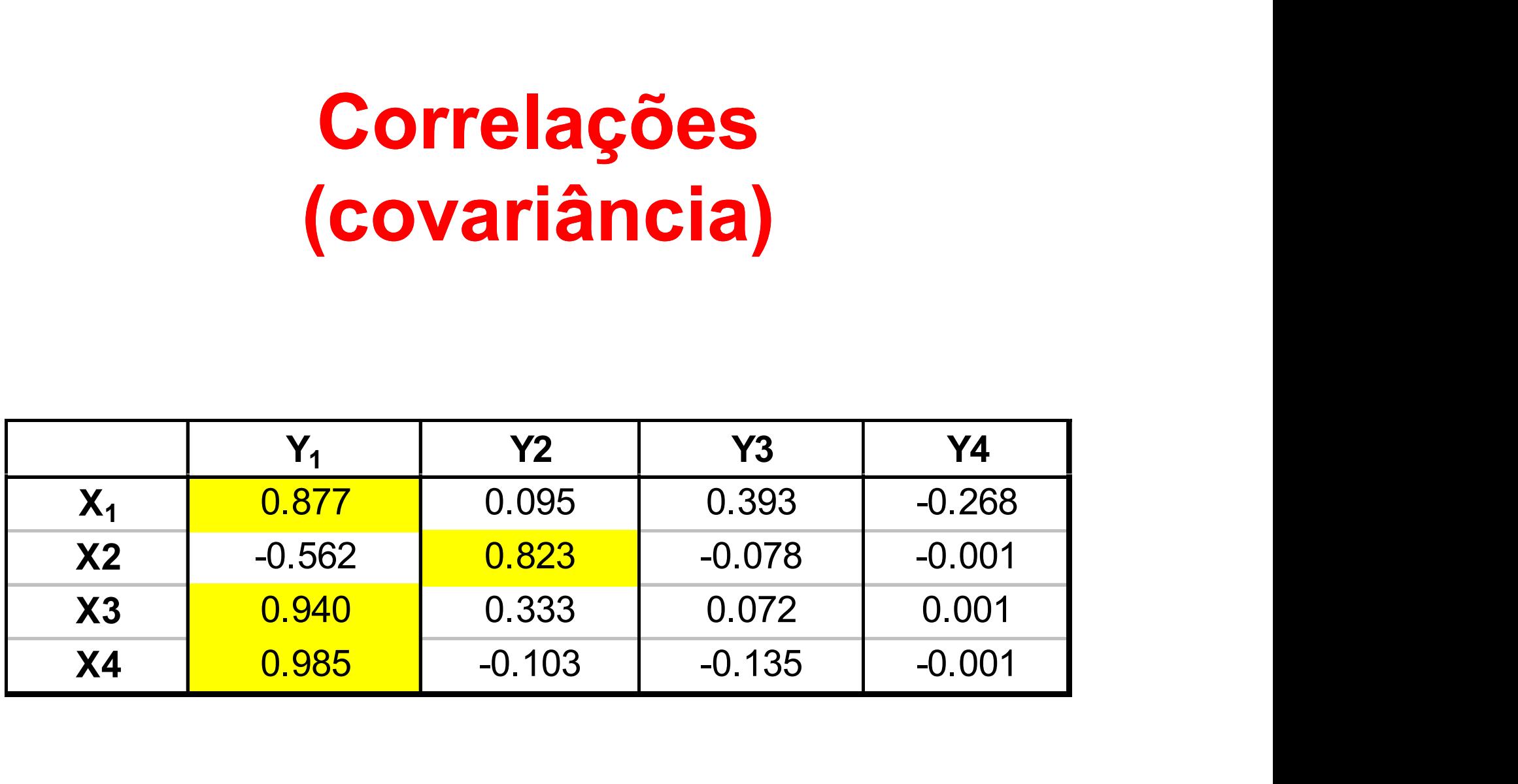

#### Matriz de correlações

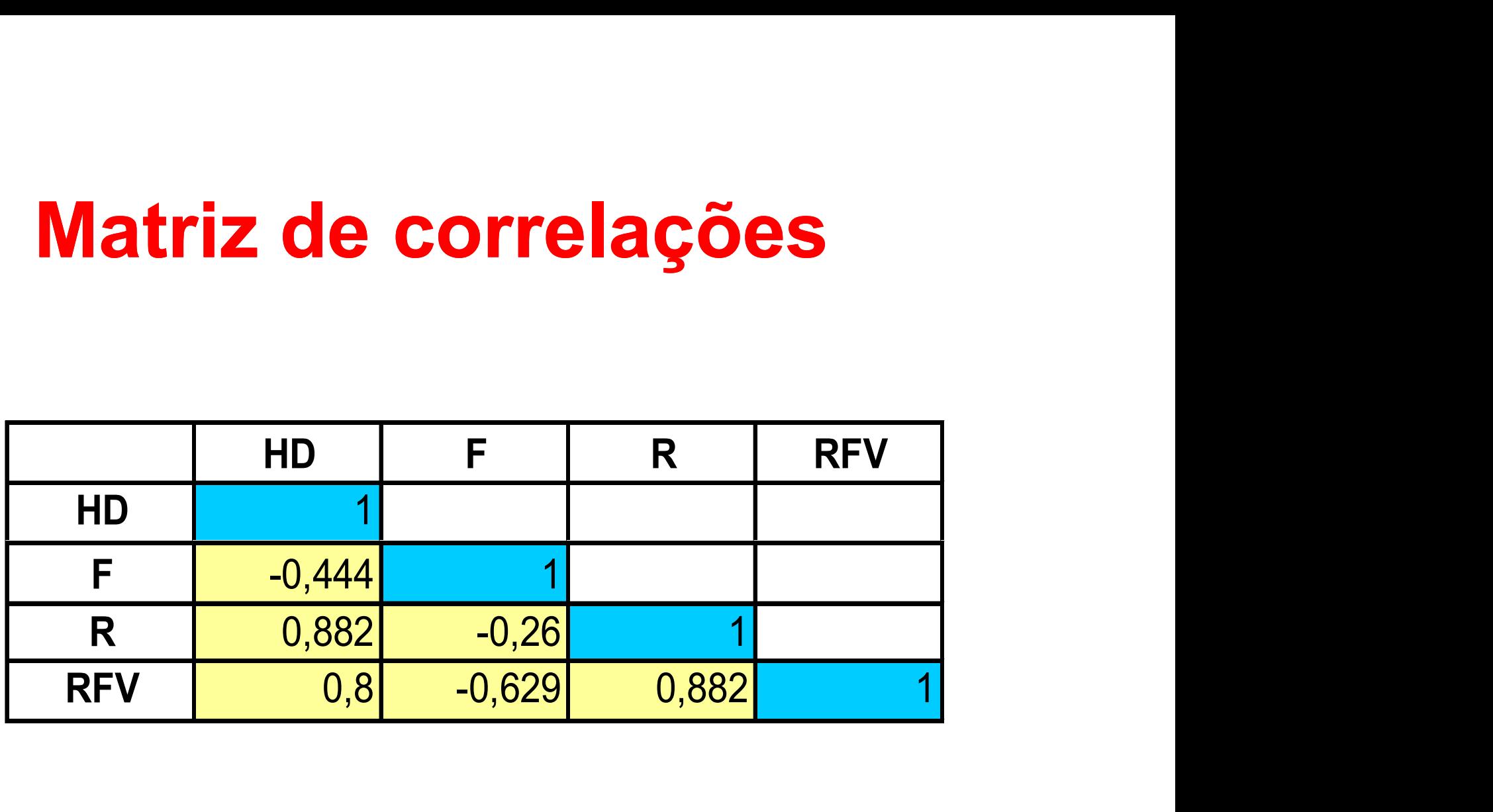

### Explicação (correlação)

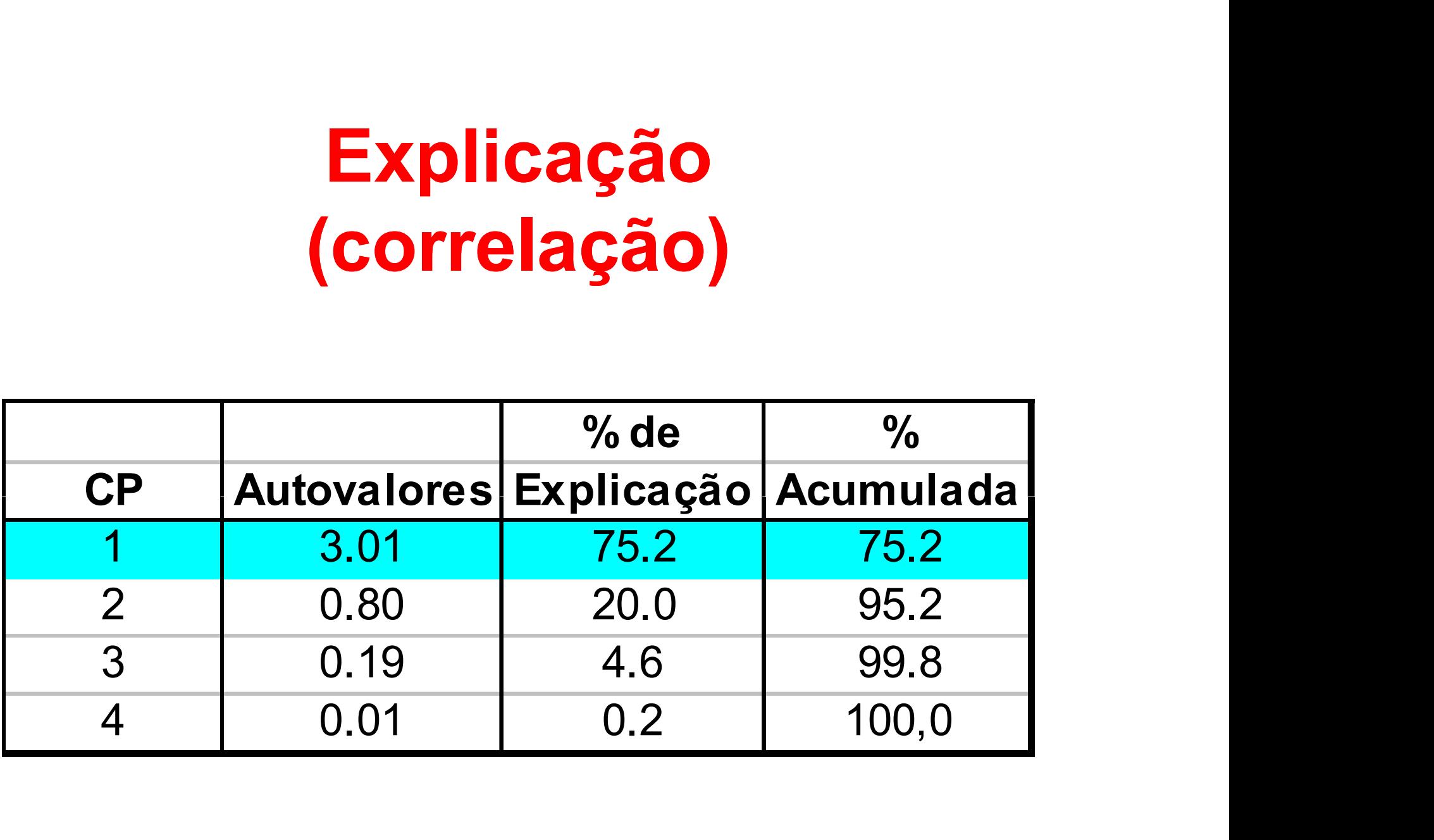

#### Coeficientes (correlação)

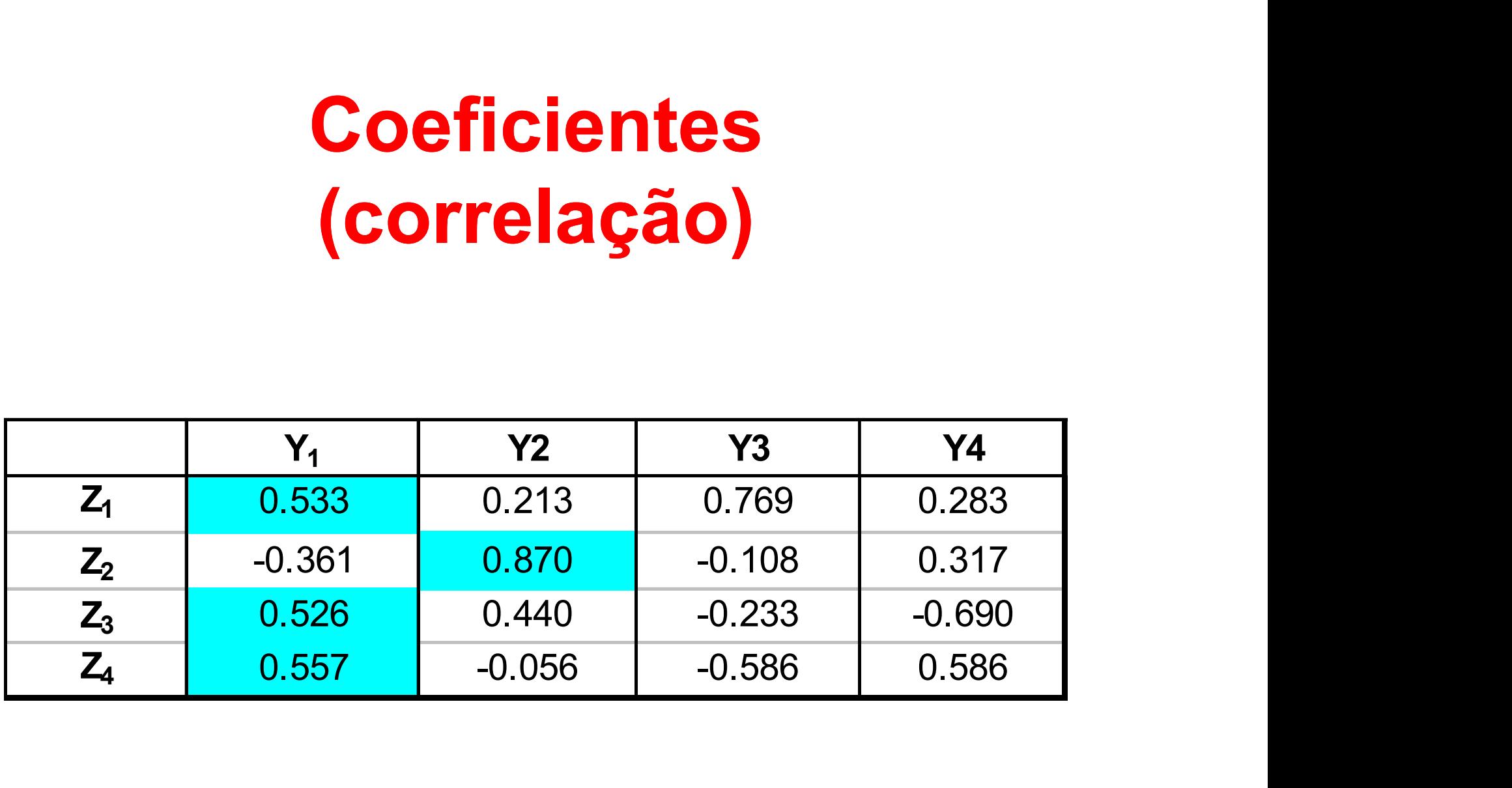

#### Correlações (correlação)

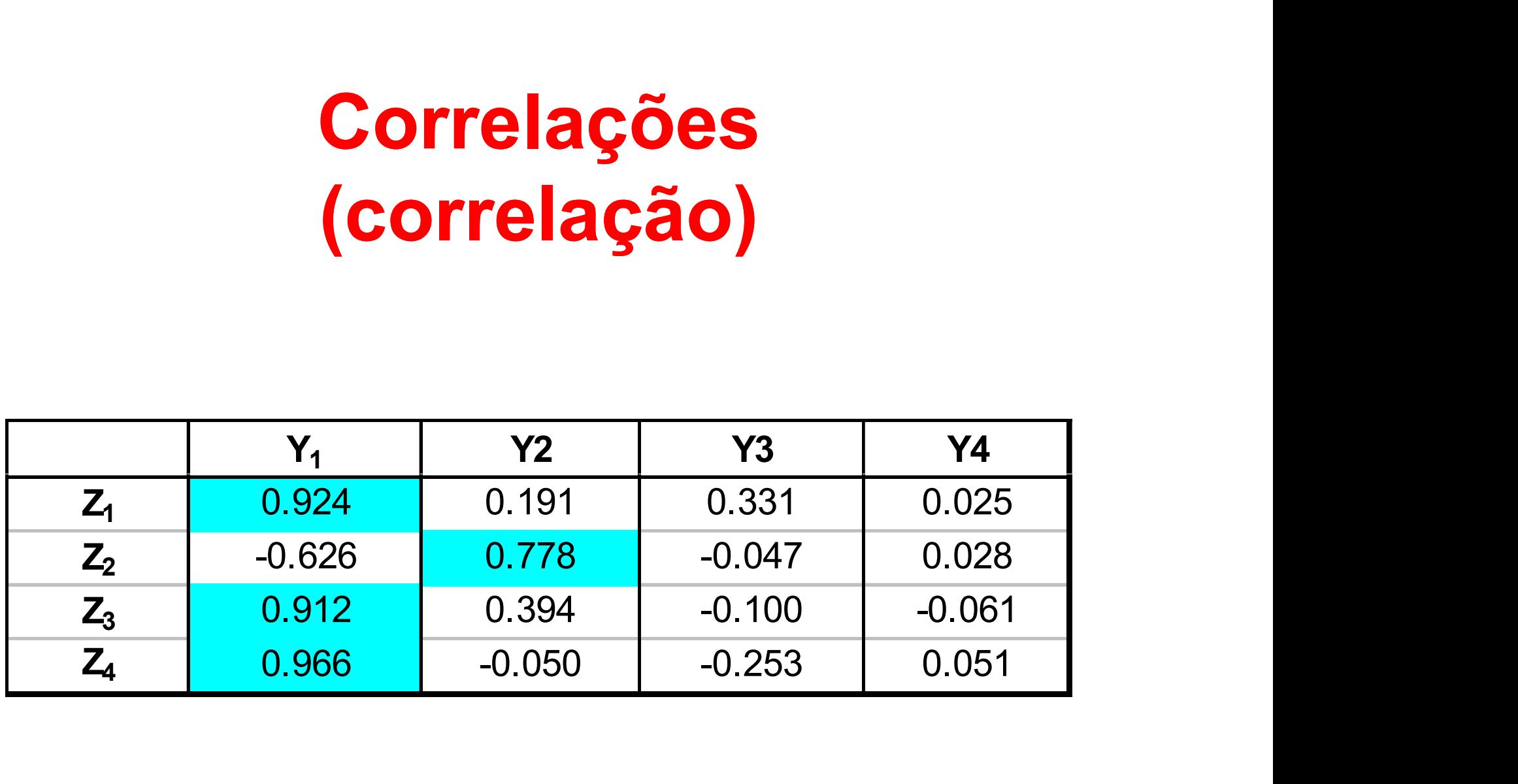

#### % Explicada da Variância de X

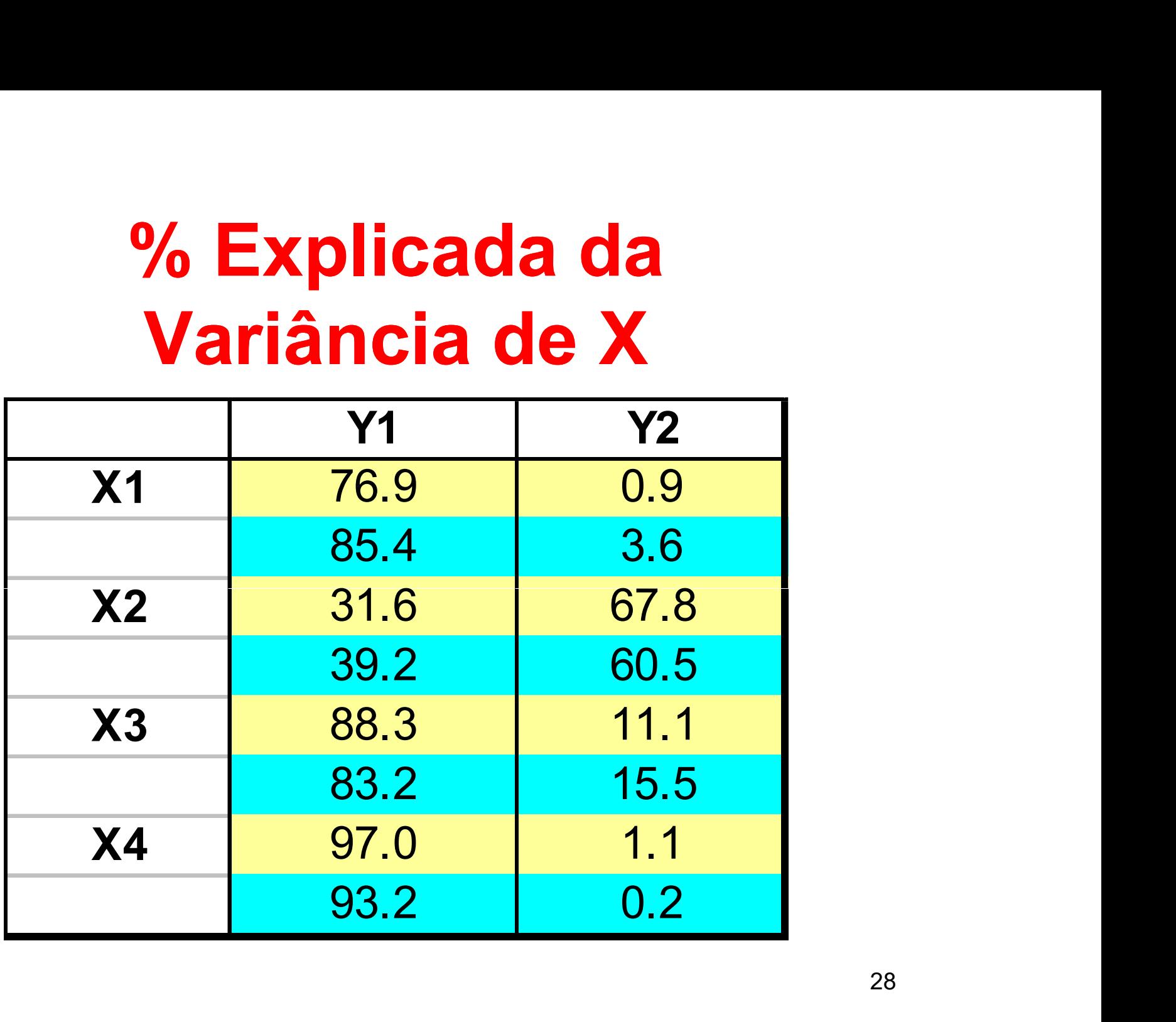

# Quantas Componentes usar? **Quantas Compone<br>• Critério de Kaiser<br>• Até acumular certa porcen**

- 
- **Quantas Componentes usar?**<br>• Critério de Kaiser<br>• Até acumular certa porcentagem da variância<br>total explicada total explicada **Quantas Componentes usar?**<br>• Critério de Kaiser<br>• Até acumular certa porcentagem da variância<br>• Até acumular certa porcentagem da varância<br>• Até acumular certa porcentagem da varância<br>• de cada variável • Até acumular certa porcen<br>total explicada<br>• Até acumular certa porcen<br>de cada variável<br>• Critério scree-test
- de cada variável
- 

# Exemplo 2: Melões **Exemplo 2: Melões<br>• NFT: total de melões por hectare<br>• PT: peso médio dos melões (kg)<br>• PROD: Produção (kg/ba) Exemplo 2: Melõe<br>• NFT: total de melões por hectare<br>• PT: peso médio dos melões (kg)<br>• PROD: Produção (kg/ha)<br>• NEP: pº médio de melões por planta Exemplo 2: Me**<br>• NFT: total de melões por hectare<br>• PT: peso médio dos melões (kg)<br>• PROD: Produção (kg/ha)<br>• NFP: nº. médio de melões por plane. **Exemplo 2: Mel**<br>• NFT: total de melões por hectare<br>• PT: peso médio dos melões (kg)<br>• PROD: Produção (kg/ha)<br>• NFP: nº. médio de melões por planta<br>• IF: índice de formato<br>• BRIX: teor de açúcar (graus Brix)

- 
- 
- 
- NFP: nº. médio de melões por planta • NFT: total de melões por hectare<br>• PT: peso médio dos melões (kg)<br>• PROD: Produção (kg/ha)<br>• NFP: nº. médio de melões por planta<br>• IF: índice de formato<br>• BRIX: teor de açúcar (graus Brix)
- 
- 

#### Fonte: Profs. Fábio Gurgel e Daniel Ferreira-UFLA

#### Matriz de Correlação

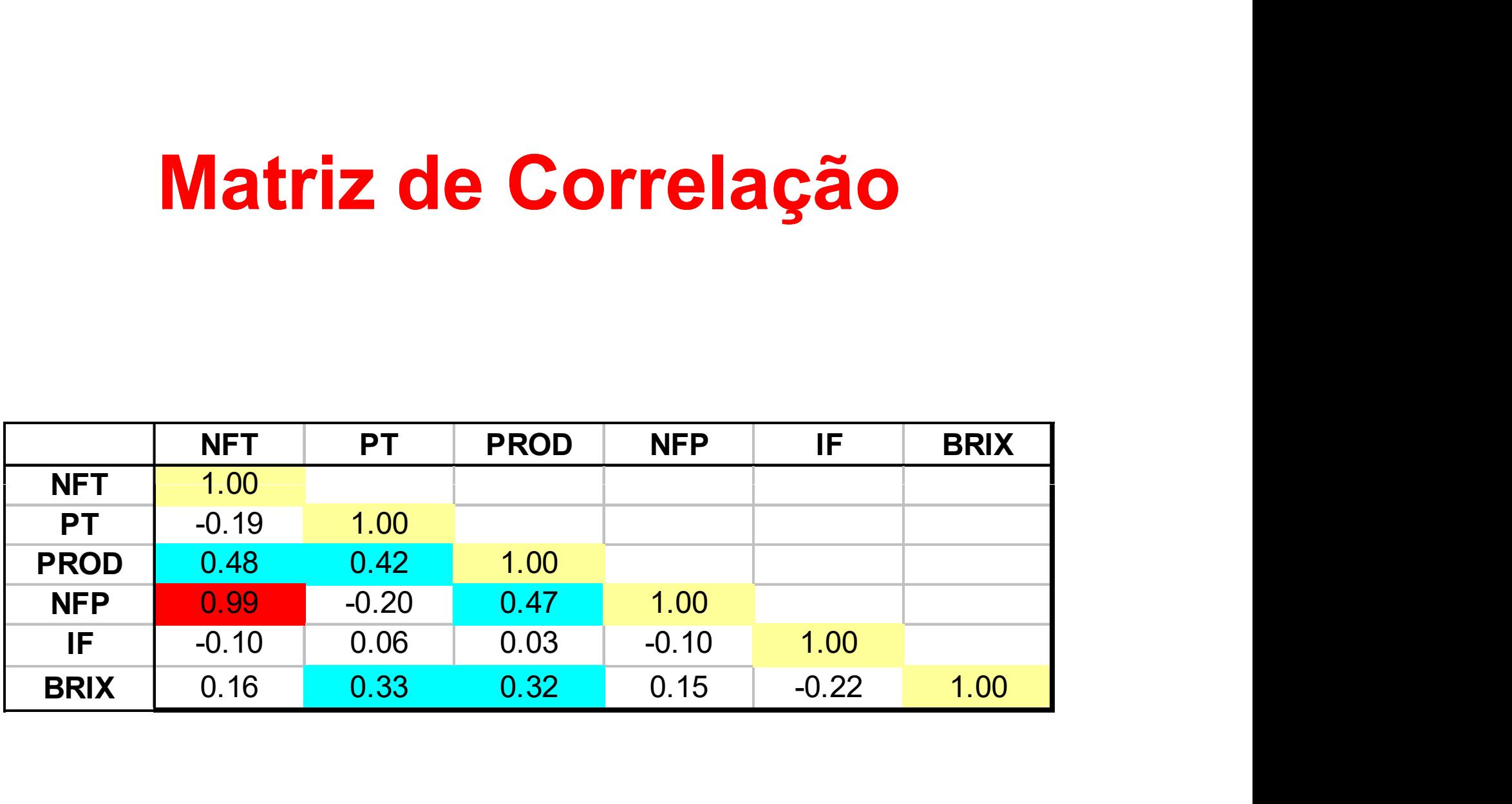

#### Autovalores e % Explicação

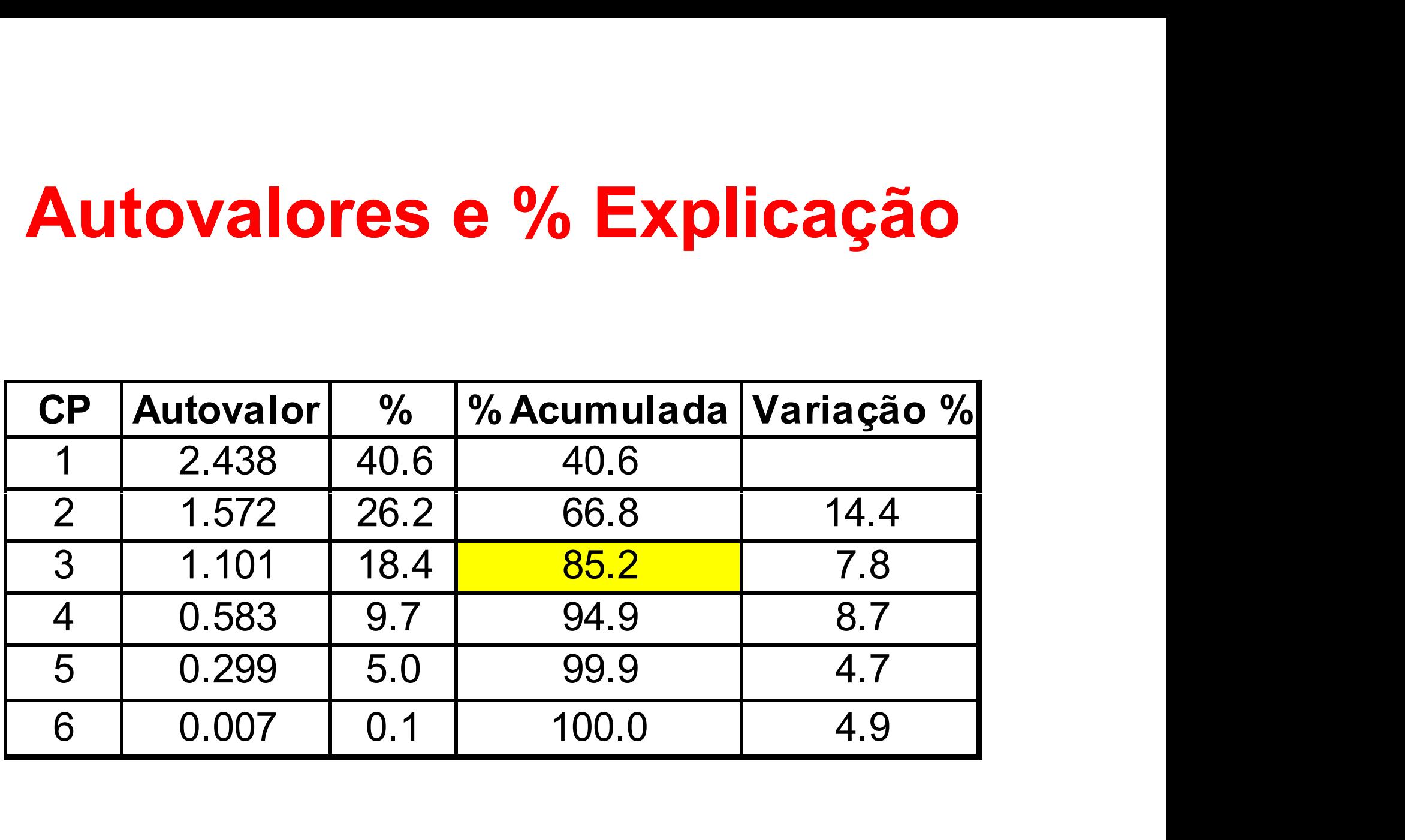

#### Coeficientes e Correlações

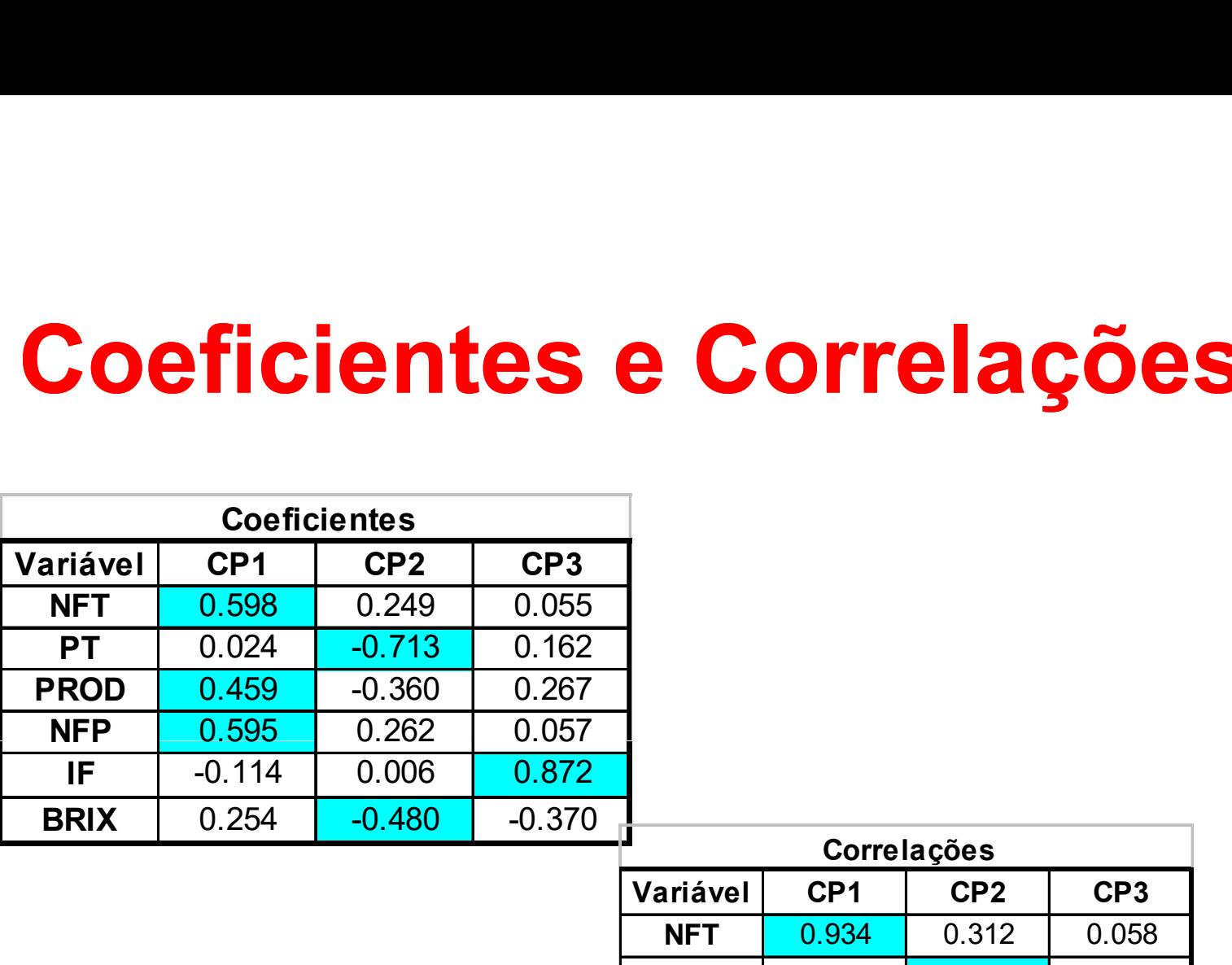

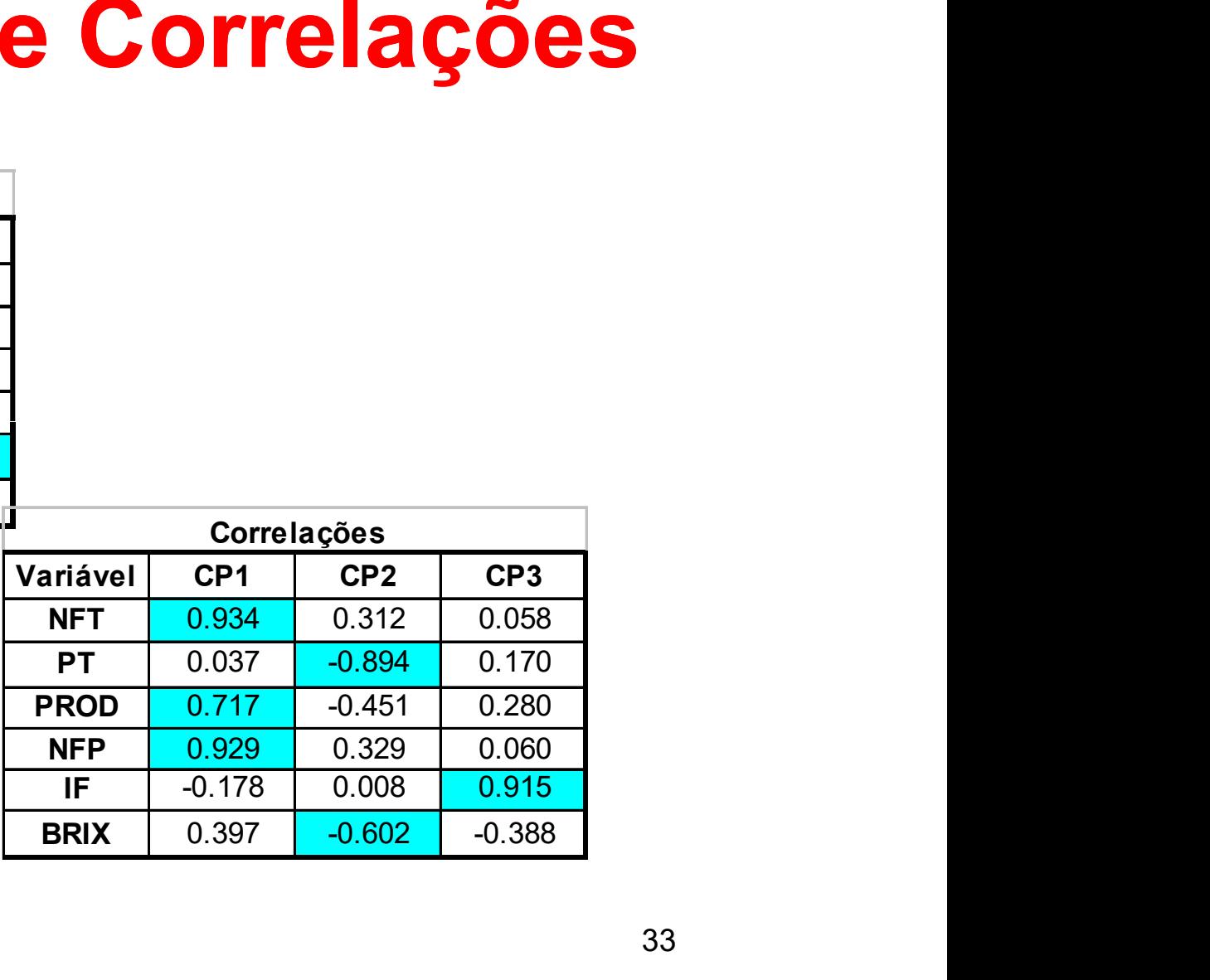

#### % Explicação Individual Acumulada

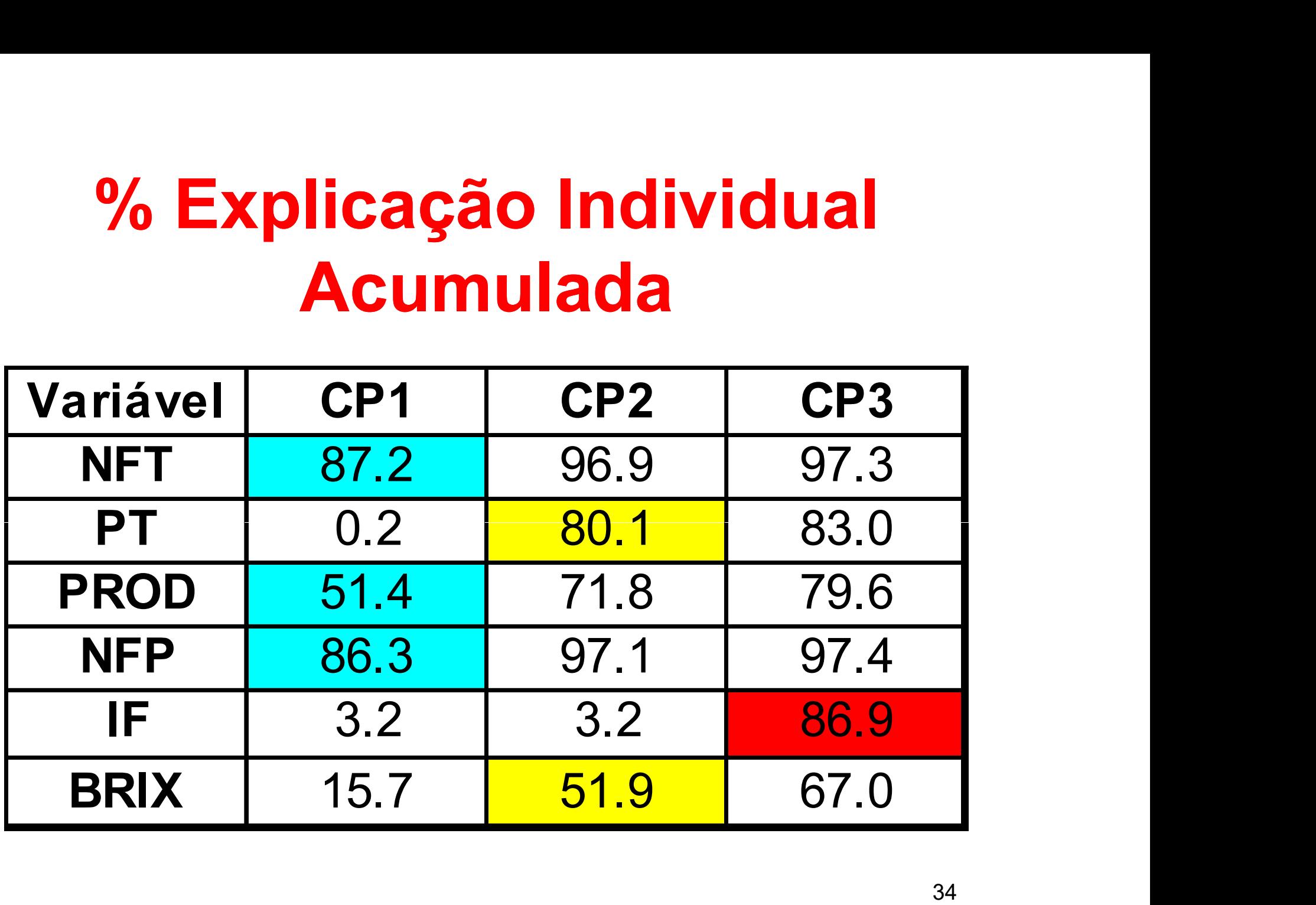

#### Interpretação das CPs

CP1: indicador da produção das plantas

CP2: indicador das características de sabor dos frutos

CP3: indicador das características físicas dos frutos

#### Exemplo: crimes (variáveis padronizadas)

- Unidades amostrais: São José do Rio Preto, Ribeirão Preto, Bauru, Campinas, Sorocaba, São Paulo, São josé dos Campos, Santos, Grande São Paulo (n=9)
- Variáveis: Homicídio doloso, Furto, Roubo e Roubo e Furto de Veículos (p=4)

Considerando dimensão 2,

$$
X_{(9x4)} = U_{(9x2)} D_{(2x2)} V'_{(2x4)}
$$

$$
X_{(9x4)} = A_{(9x2)} B_{(2x4)}
$$

# Exemplo: crimes (variáveis padronizadas) Exemplo: crimes<br>
iáveis padronizadas)<br>
Item Rótulo Abscissa Ordenada<br>
Ilo Preto SJRP -1,72 -0,15<br>
RP -1,51 -0,23

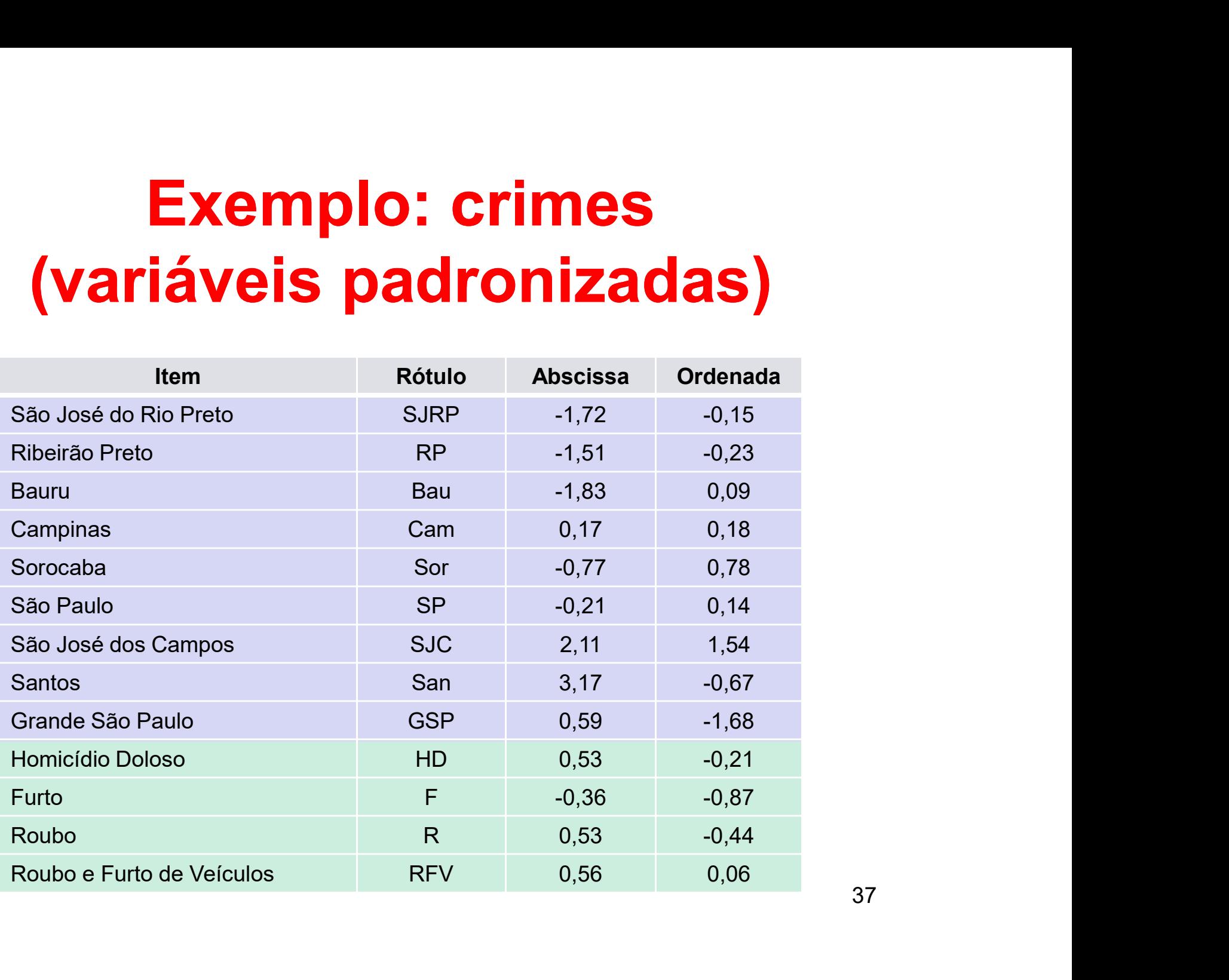

#### Exemplo: crimes (variáveis padronizadas)

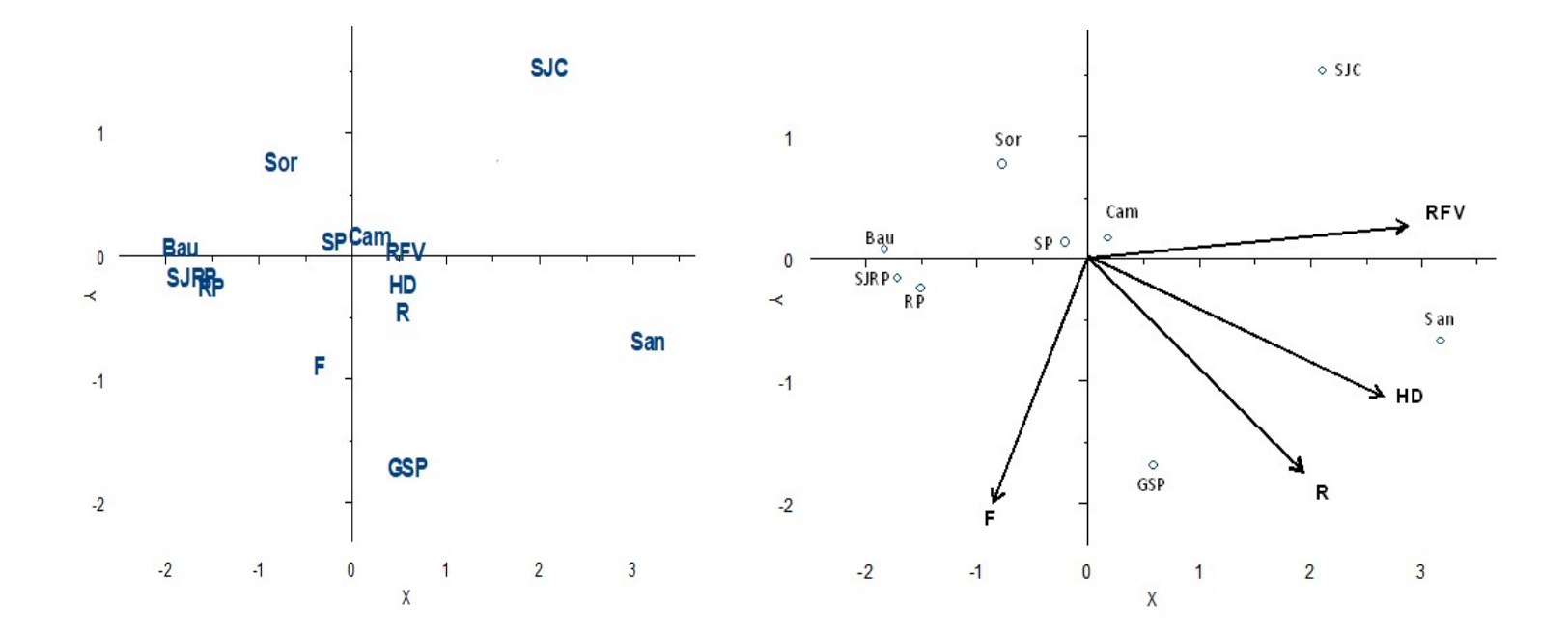

Qualidade da representação: (3,01 + 0,80) / 4 = 0,952

38

#### Exemplo: crimes (variáveis padronizadas)

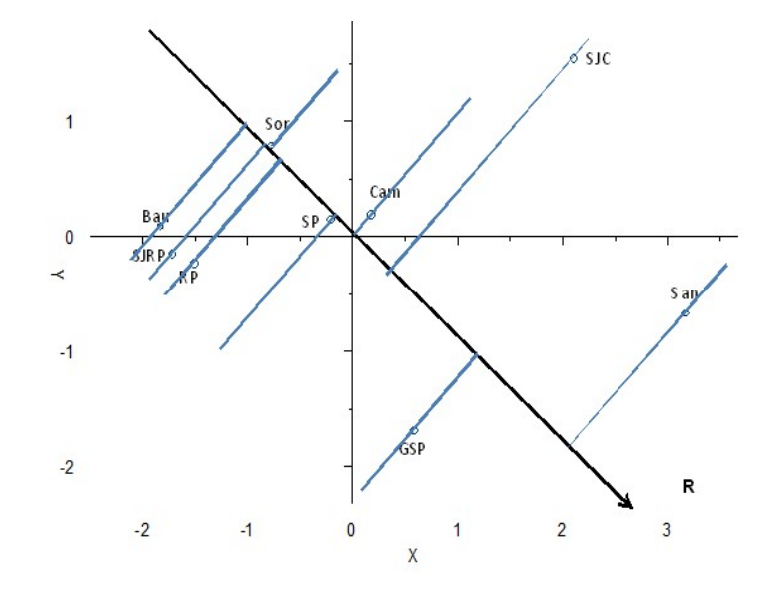

Ordem no gráfico: San > GSP > SJC > Cam > SP > RP > Sor > SJRP > Bau

Ordem observada: SP > San > GSP > Cam > SJC > Sor > RP > SJRP > Bau